## Tools To Creating Xml Schema In Eclipse >>>CLICK HERE<<<

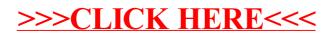